## ILLINOIS VALLEY COMMUNITY COLLEGE Center for Excellence in Teaching, Learning, and Assessment (CETLA)

## Employee Technology Accounts

## Microsoft Employee Technology Accounts and Systems

- 1. All employees have a Microsoft account. Campus computers, wifi, and Office.com use your Microsoft account.
- 2. Your Microsoft username is firstname lastname (John Smith).
- 3. Obtain your default Microsoft password from your supervisor. Changing your Microsoft password in one system changes the password in all systems using your Microsoft password.
- 4. Your Microsoft account requires two-step authentication. When logging in to your account the first time, you setup authentication. You must verify your identity with a text or a phone call each time you access Office.com.
- 5. Your IVCC email address is firstname\_lastname@ivcc.edu [\(John\\_Smith@ivcc.edu\)](mailto:John_Smith@ivcc.edu)
- 6. To forward your IVCC email, visit the settings, (gear icon), in the upper right-hand corner of the Outlook web app.

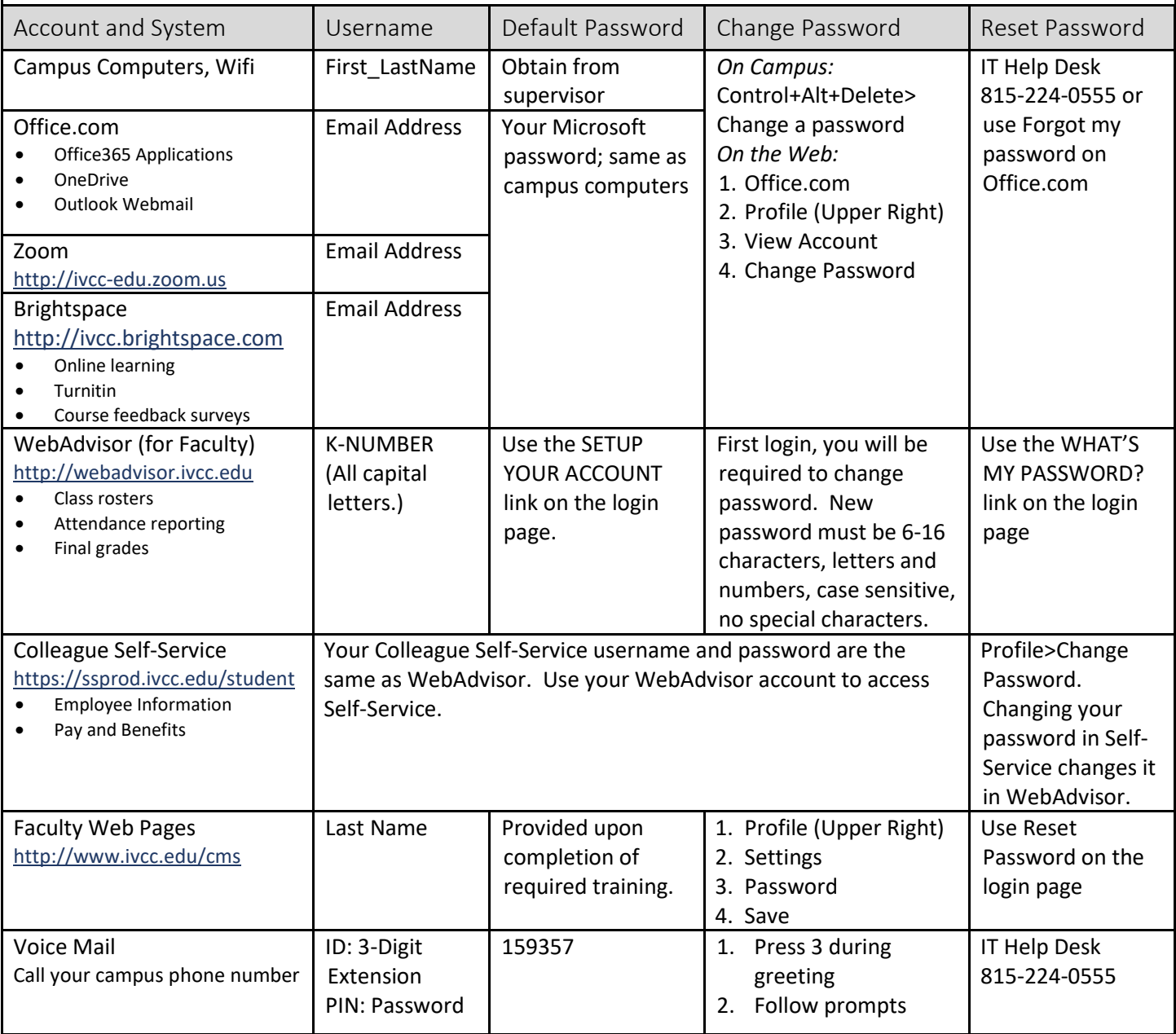